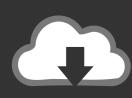

## DOWNLOAD

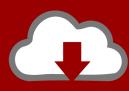

## DOWNLOAD

Mrfishit Wow Fish Bot Download

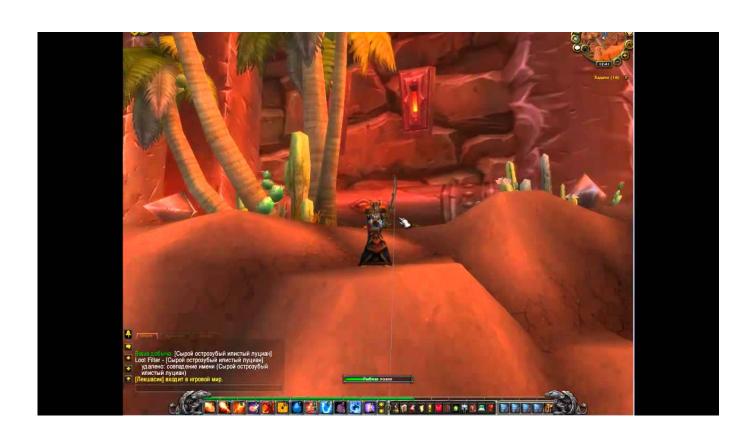

Mrfishit Wow Fish Bot Download

1/3

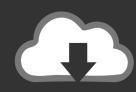

## DOWNLOAD

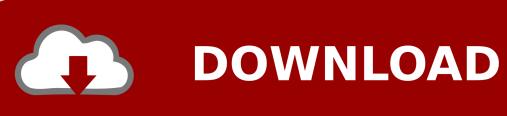

2/3

Ne jlepší dostupný free Fish Bot s téměř žádným nastavením a jednoduchým ... WoW Patch 4.2.2 > Download ... Zapnout Mr. Fish It jako správce (MrFishIt.exe).. [IMG] Features Fishing! ... Download the attachment and extract the folder named 'Bots' into ... Mr Fishit Been Crashing HB and Wow on Stop. First time contributing so be kind. These bots are ones I have collected over the year since I started playing on Warmane. Mostly tested with .... Mr fish it angelbot f r world of warcraft outdated. Mrfishit, handy fishing bot for easy farming! warmane, moen wow tips, tricks and hacks! youtube. ... download fish .... Installation 1.Download and extract the files to a folder ... It Read/Writes from/to wow to get Object's and to Interact with them (no \*\*\*\*ing color recognition) .... Send a message via MSN to StickyIcky [Release]MrFishIt - Fishbot.. Download: http://www.ownedcore.com/forums/world-of-warcraft/world-of-warcraft-emulator-servers/wow-emu .... Mrfishit Wow Fish Bot Download -- DOWNLOAD (Mirror #1) d77fe87ee0. Bots & Programs [Release]MrFishIt. fishbot v3.0.8 download, MrFishIt ... MrFishIt - Fishbot for WoW 4.3.2:15211. Installation 1.Download and extract the files to a folder 2.Make sure you have the latest .Net Framework .... Hello, Im here to introduce (share) the 2 WoW cheating programs I use ... Hack and Mr.Fish Fishbot Hitchhiker's Hack UNDETECTED by most of the ... (http://www.cerb3ruz.com/wpcontent/uploads/2010/07/MrFishIt-4.2.9.rar). Mr Fish It Bot Download -> http://bit.ly/2SCA0z5 e878091efe 23 Dec 2012. Click here to download Hithhiker's Hack for 3.3.5a [NEW URL].. Seems to crash on my 64x WOW and win 8.1. Cheers ... Hello I have a doubt of this bot I use it because I want to fish the famous turtle but. Does it works with .... MrFishIt (4.3.4) Size: 2. Run with WoW 4.3.4; Download Here. File Extract to WoW folder Interface Addons Run with WoW 4.3.4 Dow. Fishbot for .... Wie Mr. Fishit arbeitet. Es liest/schreib von/zu WoW um zu interagieren. ... Download details: Microsoft Visual C++ 2010 Redistributable .... Installation 1.Download and extract the files to a folder 2.Make sure you have the latest .Net Framework including service packs. Usage 1.Start wow as .... File: MrFishIt (4.3.4) Size: 2.8 mb. How to use: Open .zip file; Extract to WoW folder\Interface\Addons; Run with WoW 4.3.4. Download Here.. After downloading Mr. Fish It, [list] \* Extract it to a folder on my desktop \* Right-click the application (should read MrFishIt) and select Properties. Please use the steps bellow in order to make it work successfully: Download -->> MrFishIt

3/3